Windows Microsoft

PDF and the state of the state of the state of the state of the state of the state of the state of the state of the state of the state of the state of the state of the state of the state of the state of the state of the st https://www.100test.com/kao\_ti2020/566/2021\_2022\_\_E5\_BE\_AE\_ E8\_BD\_AF\_E8\_AE\_A4\_E8\_c100\_566914.htm WINDOWS XP WINDOWS 2003 2007年 WINDOWS

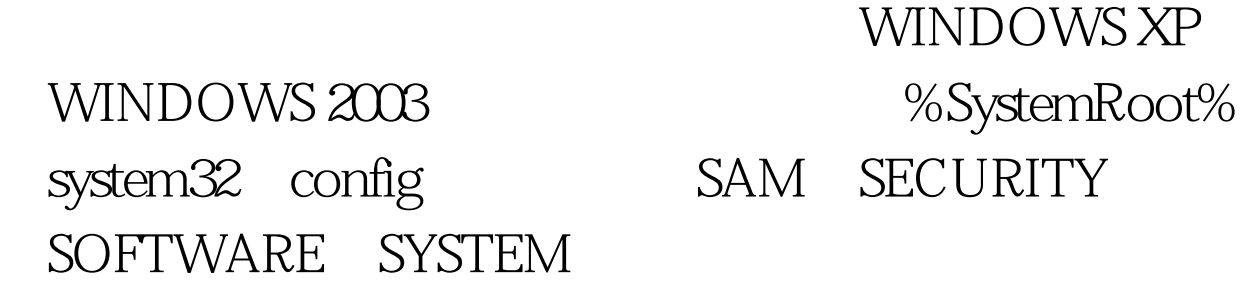

WINDOWS

 $PE$ 

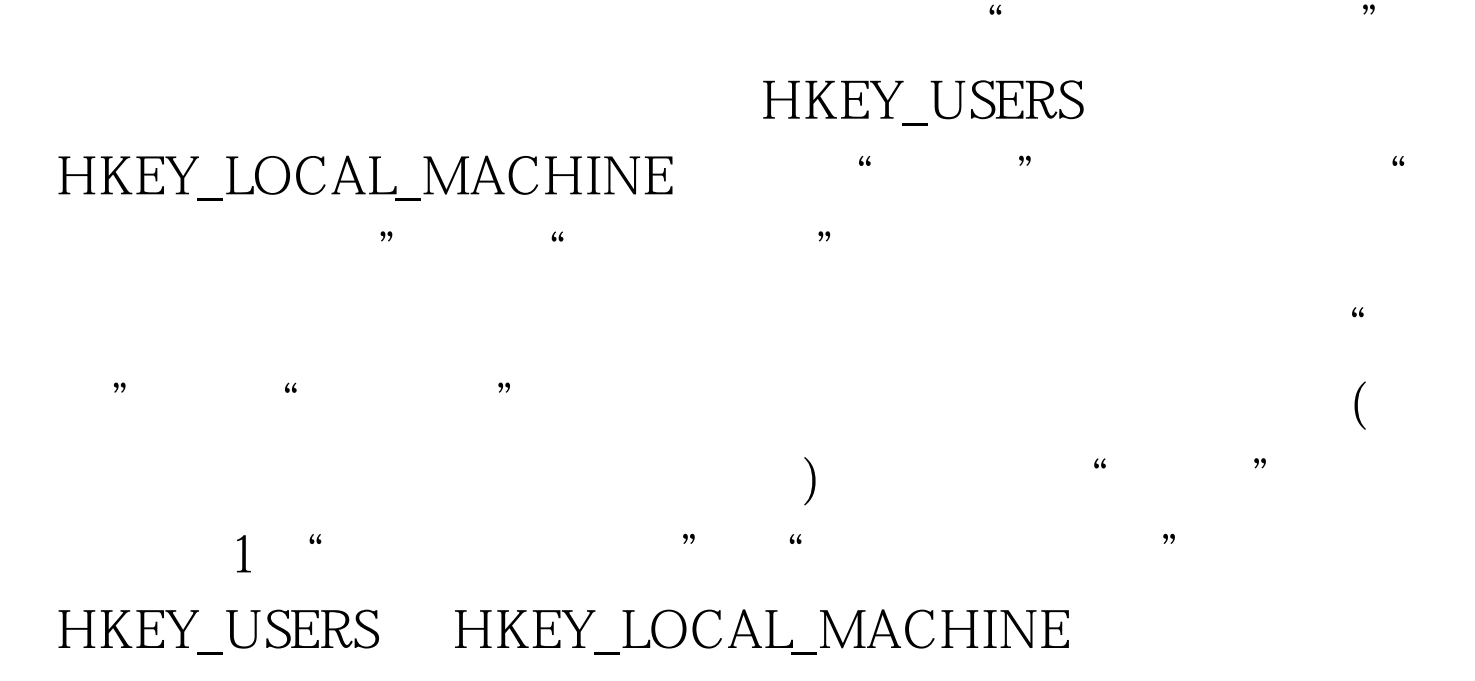

regedit

 $\frac{1}{2}$  and  $\frac{1}{2}$  and  $\frac{1}{2}$  a

 $100\mathrm{Test}$ www.100test.com